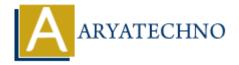

# Laravel - Cookie

**Topics**: Laravel

Written on December 22, 2023

In Laravel, working with cookies is a common task for managing user sessions, storing preferences, or tracking user activity. Laravel provides a convenient and expressive way to interact with cookies through its Cookie facade and various helper functions.

Here's a brief overview of how you can work with cookies in Laravel:

# **Storing Cookies:**

You can use the cookie method to create a new cookie instance. The basic syntax is as follows:

```
use Illuminate\Support\Facades\Cookie;
```

Cookie::make(\$name, \$value, \$minutes);

- \$name: The name of the cookie.
- \$value: The value to be stored in the cookie.
- \$minutes: The number of minutes until the cookie expires.

#### Example:

```
use Illuminate\Support\Facades\Cookie;

// Create a cookie that expires in 30 minutes
Cookie::make('username', 'john_doe', 30);
```

## **Retrieving Cookies:**

You can retrieve cookies using the request helper or the Cookie facade. Here's an example:

```
use Illuminate\Support\Facades\Cookie;

// Using the request helper
$username = request()->cookie('username');

// Using the Cookie facade
$username = Cookie::get('username');
```

#### **Queued Cookies:**

You can queue cookies to be attached to the HTTP response using the cookie helper. This is useful when you want to set a cookie, but the response has already been sent:

```
use Illuminate\Support\Facades\Cookie;

// Queue a cookie to be sent with the next response
Cookie::queue('username', 'john_doe', 30);
```

# **Deleting Cookies:**

To delete a cookie, you can use the forget method:

```
use Illuminate\Support\Facades\Cookie;
// Delete the 'username' cookie
Cookie::forget('username');
```

## **Encrypted Cookies:**

Laravel provides a simple way to encrypt cookies using the encrypt method:

```
use Illuminate\Support\Facades\Cookie;
$encryptedValue = Cookie::encrypt('secret_value');
To decrypt an encrypted cookie value, you can use the decrypt method:
use Illuminate\Support\Facades\Cookie;
$decryptedValue = Cookie::decrypt($encryptedValue);
```

#### Laravel - Cookie using Illuminate\Http\Request

In Laravel, you can work with cookies using the Illuminate\Http\Request object. The Request object has a cookie method that allows you to retrieve the value of a cookie. Additionally, you can use the cookie method on the Illuminate\Http\Response object to set cookies.

Here's a simple example of how to work with cookies using the  $Illuminate\Http\Request$  object:

```
use\ Illuminate \verb|\Http\Request|;
```

```
// Get the Request object
$request = Request::capture();
```

```
// Retrieve the value of a cookie
$username = $request->cookie('username');
// Do something with the cookie value
if ($username) {
   echo "Welcome back, $username!";
} else {
   echo "Welcome, new user!";
}
```

In this example, we first capture the current request using Request::capture(). Then, we use the cookie method on the Request object to retrieve the value of a cookie named 'username'. Finally, we use the retrieved value to display a personalized message.

If you want to set cookies, you typically use the cookie method on the Illuminate\Http\Response object. Here's an example:

```
use Illuminate\Http\Response;

// Create a new Response object
$response = new Response('Hello, World!');

// Use the cookie method to set a cookie
$response->cookie('username', 'john_doe', 30);

// Send the response
$response->send();
```

In this example, we create a new Response object, and then use the cookie method to set a cookie named 'username' with the value 'john\_doe' that will expire in 30 minutes. Finally, we send the response to the browser.

© Copyright Aryatechno. All Rights Reserved. Written tutorials and materials by Aryatechno